## **Wie kann in DataCite Commons und Fabrica gesucht werden?**

DataCite Commons <https://commons.datacite.org>ist eine Weboberfläche, auf der die komplette Sammlung der öffentlich verfügbaren ("[findable](https://wiki.tib.eu/confluence/display/pid/DOI+Status)") DataCite-DOIs erkundet werden können. In Commons kann nach Werken, Personen und Organisationen sowie deren Verbindungen gesucht werden.

DataCite Commons verwendet Query-String-Abfragen von Elasticsearch in der JSON API Syntax. Um zum Beispiel DOIs zu einem Thema vor 2020 zu finden, können Sie die folgende Suche durchführen: [tree AND publicationYear:<2020](https://commons.datacite.org/doi.org?query=tree+AND+publicationYear%3A%3C2020)

Diese Art der Abfrage funktionieren auch in Fabrica im [Menü DOIs](https://wiki.tib.eu/confluence/pages/viewpage.action?pageId=143504961) und mit der REST-API.

Hier ein paar Abfragebeispiele:

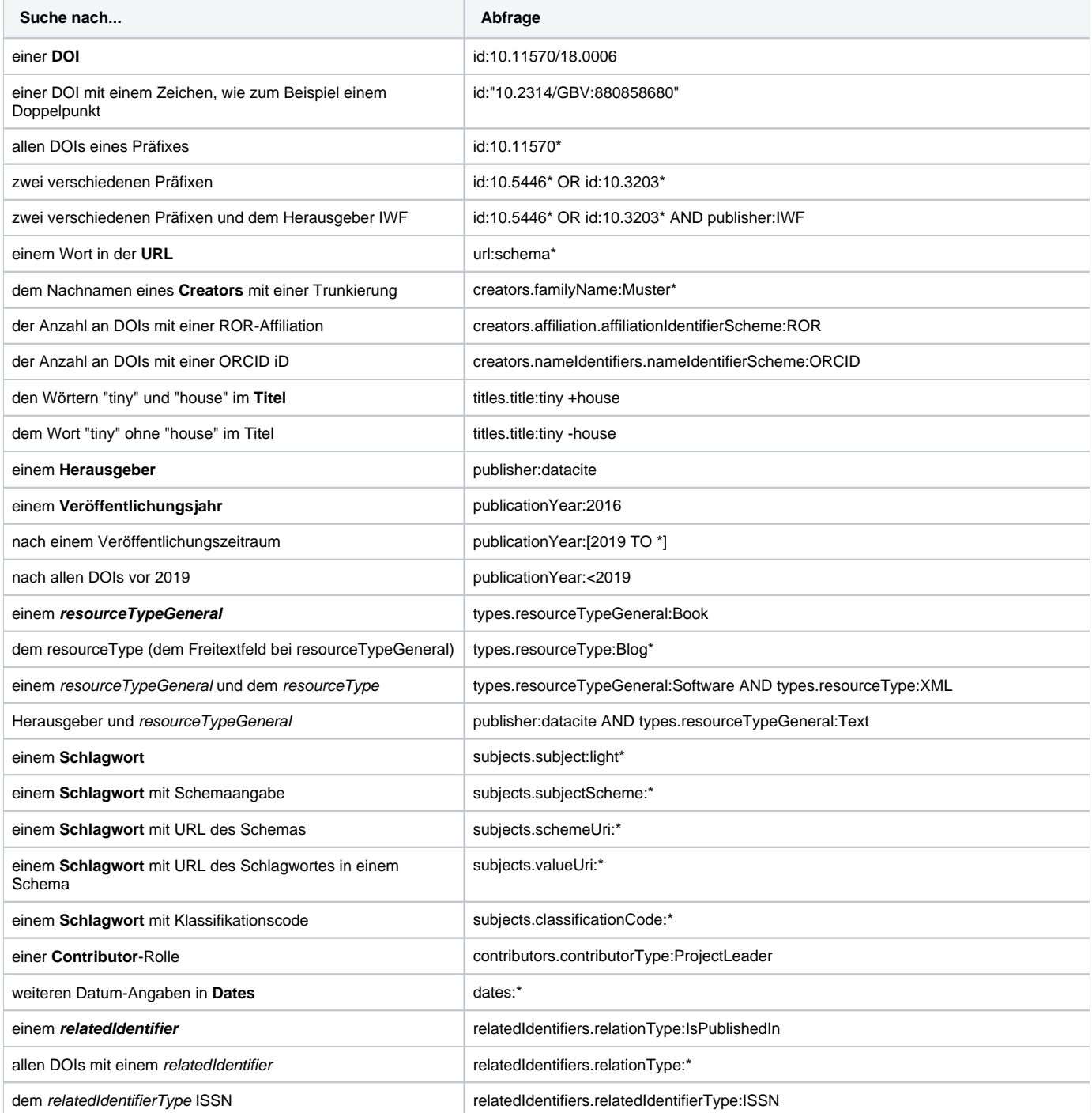

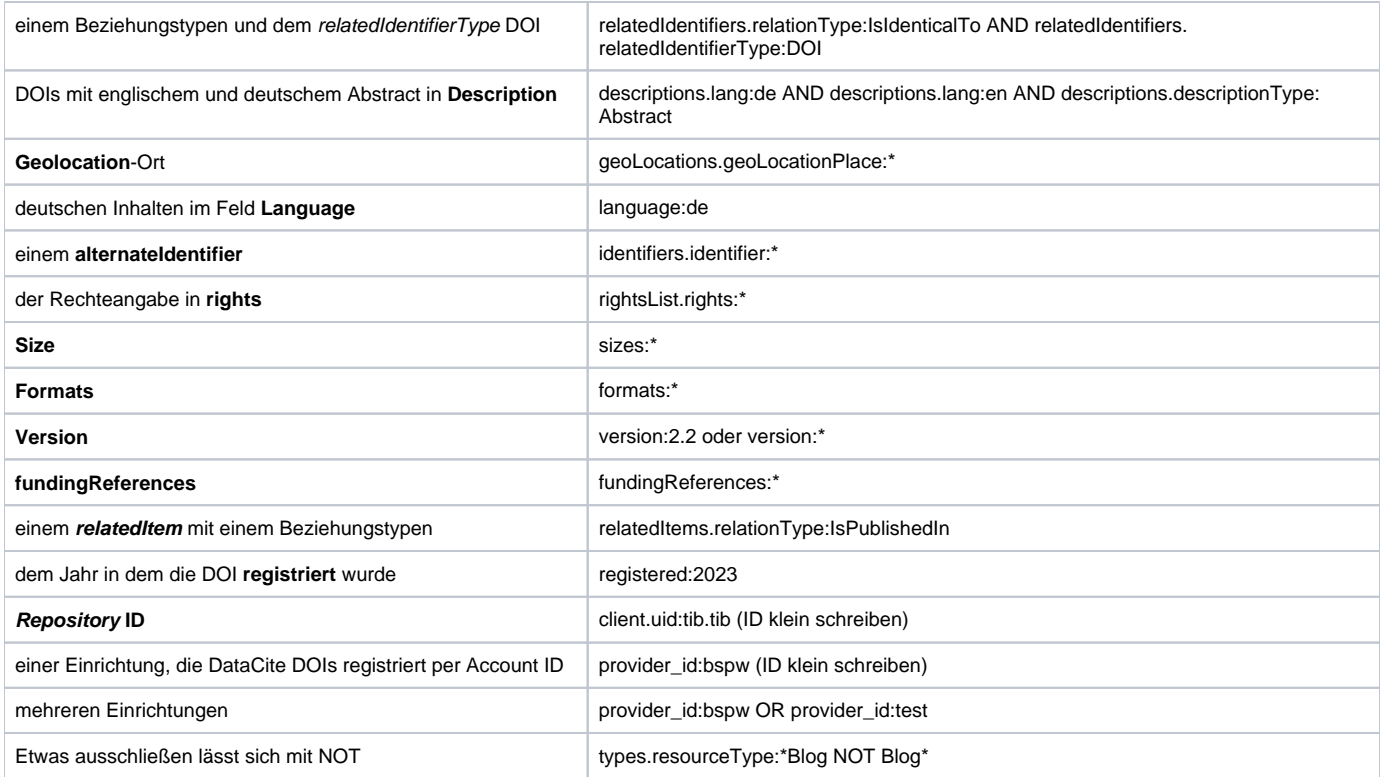

Eine detailierte englische Anleitung für DataCite Commons finden Sie hier:<https://support.datacite.org/docs/datacite-commons>